## PHP i MySQL. Tworzenie sklepów internetowych. Wydanie II

## Daniel BargieB, Sebastian Marek

Drogi Czytelniku! Poni|ej zamieszczona jest errata do ksi|ki: ["PHP i MySQL. Tworzenie sklepów internetowych.](https://helion.pl/ksiazki/php-i-mysql-tworzenie-sklepow-internetowych-wydanie-ii-daniel-bargiel-sebastian-marek,phmts2.htm) Wydanie II"

Jest to lista bB dów znalezionych po opublikowaniu ksi |ki, zgBo zaakceptowanych przez nasz redakcj. Pragniemy, aby nasze pul wiarygodne i speBniaBy Twoje oczekiwania. Zapoznaj si z ponijs dodatkowe zastrze|enia, mo|esz je zgBoshttposd/ardebisom mpl/user/er

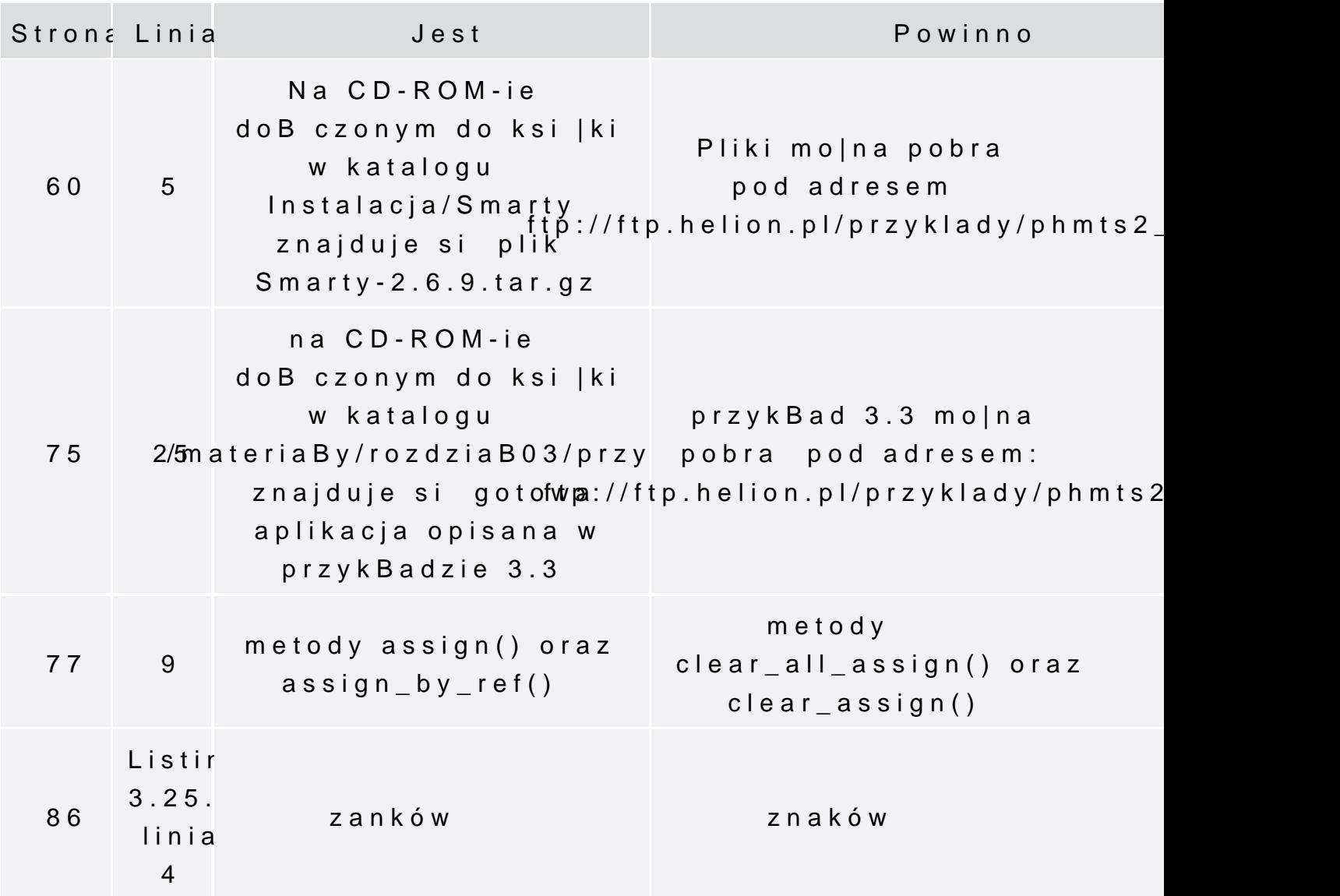

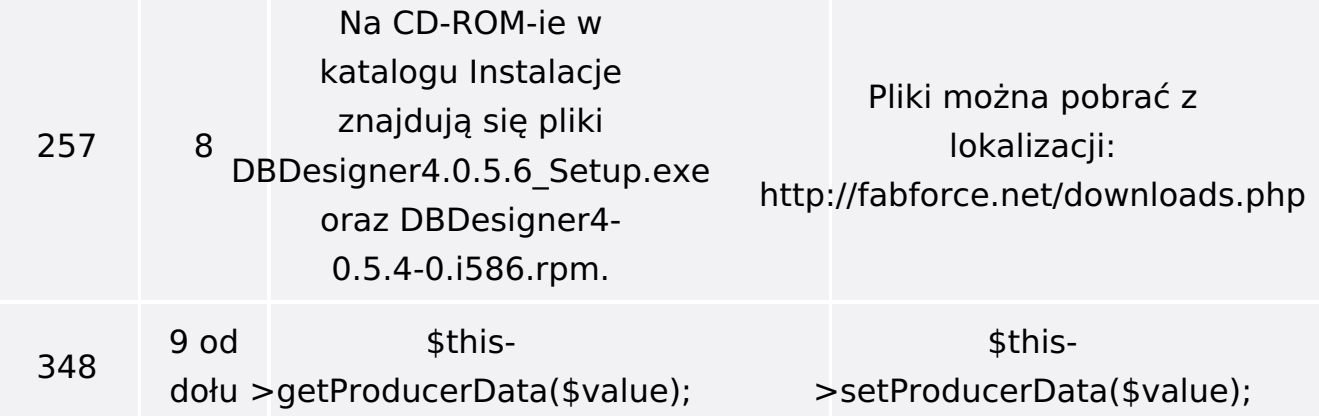

Poniżej znajduje się lista błędów znalezionych przez czytelników, ale jeszcze nie potwierdzonych przez Redakcję:

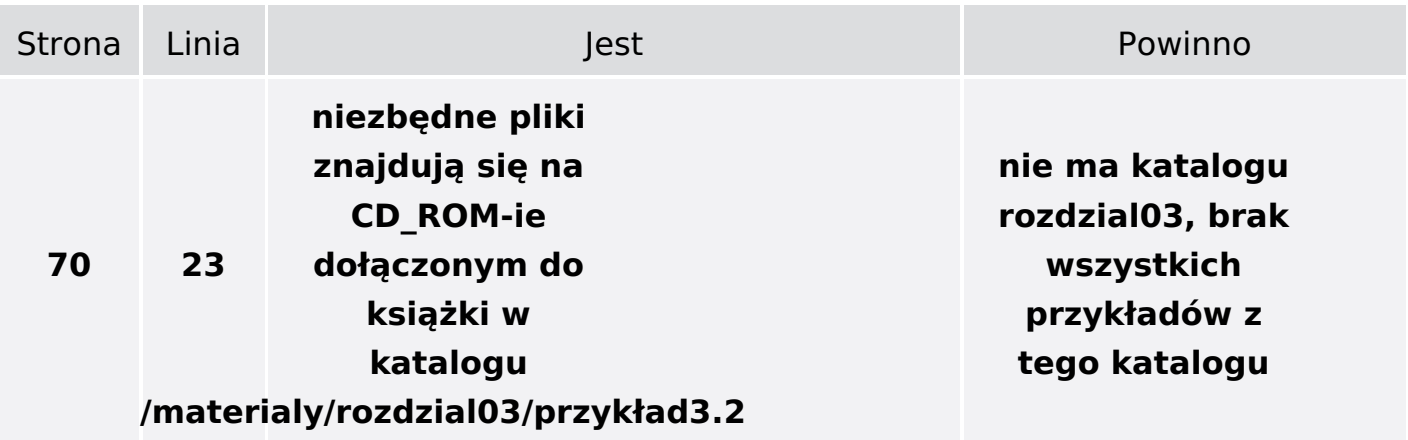